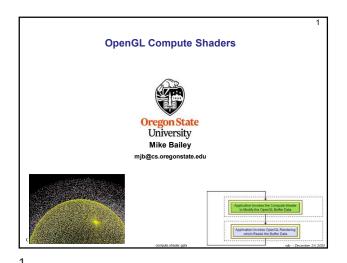

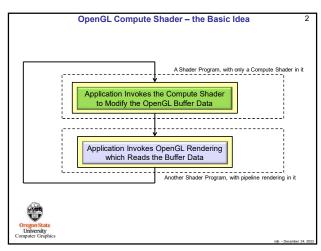

2

4

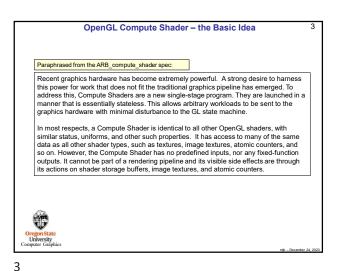

If We Know GLSL (and you do),
What Do We Need to Do Differently to Write a Compute Shader?

Not much!

1. A Compute Shader is created just like any other GLSL shader, except that its type is GL\_COMPUTE\_SHADER (duh...). You compile it and link it just like any other GLSL shader program.

2. A Compute Shader must be in a shader program all by itself. There cannot be vertex, fragment, etc. shaders in there with it. (I don't understand why this is necessary.)

3. A Compute Shader has access to uniform variables and buffer objects but cannot access any pipeline variables such as attributes or variables from other stages. It stands alone.

4. A Compute Shader needs to declare the number of work-items in each of its work-groups in a special GLSL layout statement.

More information on item 4 is coming up . . .

Oregon State
University

5

Passing Data to the Compute Shader Happens with a Cool New Buffer Type - the Shader Storage Buffer Object The tricky part is getting data into and out of the Compute Shader. The trickiness comes from the specification phrase: "In most respects, a Compute Shader is identical to all other OpenGL Shaders, with similar status, uniforms, and other such properties. It has access to many of the same data as all other shader types, such as fextures, image textures, atomic counters, and so on." Compute Shaders, looking like other shaders, haven't had *direct* access to general arrays of data (hacked access, yes; direct access, no). But, because Compute Shaders represent opportunities for massive data-parallel computations, that is exactly what you want them to have access to. Thus, OpenGL 4.3 introduced the **Shader Storage Buffer Object**. This is very cool, and has been needed for a long time! Shader Storage **Buffer Object** Shader Storage Buffer Objects are created with arbitrary data (same as other buffer objects), but what is new is that the shaders can read and write them in the Arbitrary data, same C-like way as they were created, including treating parts of the buffer as an array of structures – perfect for dataincluding Arrays of Structures parallel computing! Oregon

The Example We Are Going to Use Here is a Particle System 6

The Compute Shader Moves the Particles by Recomputing the Position and Velocity Buffers

The OpenGL Rendering Draws the Particles by Reading the Position Buffer

Organisate University Computer Graphics

Setting up the Shader Storage Buffer Objects in Your C/C++ Program 7 #define NUM\_PARTICLES #define WORK\_GROUP\_SIZE 1024\*1024 128 // total number of particles to move // # work-items per work-group struct pos float x, y, z, w; // positions }; struct vel float vx, vy, vz, vw; // velocities }; struct color float r, g, b, a; // need to do the following for both position, velocity, and colors of the particles GLuint posSSbo; GLuint velSSbo GLuint colSSbo; Note that .w and .vw are not actually needed. But, by making these structure sizes a multiple of 4 floats, it doesn't matter if they are declared with the std140 or the std430 qualifier. I think this is a good thing.

7

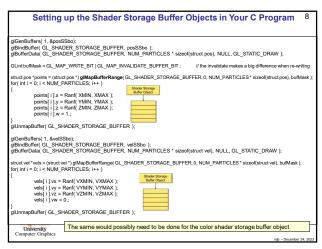

8

10

12

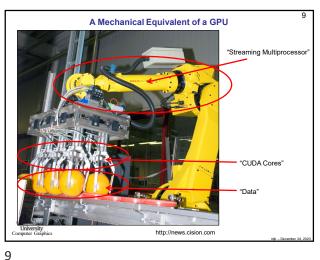

The Data Needs to be Divided into Large Quantities call Work-Groups, each of 10 which is further Divided into Smaller Units Called Work-Items 20 total items to compute The Invocation Space can be 1D, 2D, or 3D. This one is 1D. 5 Work Groups  $\#WorkGroups = \frac{GlobalInvocationSize}{\cdots}$ 4 Work-Items WorkGroupSize  $5 = \frac{20}{4}$ 

The Data Needs to be Divided into Large Quantities call Work-Groups, each of 11 which is further Divided into Smaller Units Called Work-Items 20x12 (=240) total items to compute: The Invocation Space can be 1D, 2D, or 3D. This one is 2D. 5 Work-Groups 3 Work-Items  $\#WorkGroups = \frac{GlobalInvocationSize}{\cdots}$ WorkGroupSize  $5x4 = \frac{20x12}{}$ 4*x*3 4 Work-Items 11

Running the Compute Shader from the Application void glDispatchCompute( num\_groups\_x, num\_groups\_y, num\_groups\_z ); num\_groups\_y If the problem is 2D, then: num\_groups\_z = 1 If the problem is 1D, then: num\_groups\_y = 1 and num\_groups\_z = 1

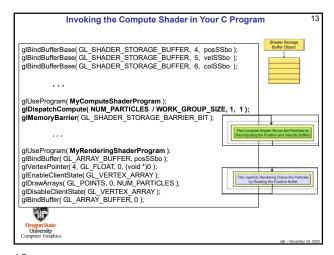

Using the glslprogram C++ Class to Handle Everything

The Setup:

GLSLProgram Particles, Render; // global variables
...

Particles.lnit();
bool valid = Particles.Create("particles.cs");
if(!valid) {...}

The Use:

Particles.Use(); // compute the particles
Particles.DispatchCompute(NUM\_PARTICLES / WORK\_GROUP\_SIZE, 1, 1);
Particles.UnUse();

Render.Use(); // draw the particles
...

Render.UnUse();

13

```
Special Pre-set Variables in the Compute Shader
                           gl NumWorkGroups;
      uvec3
                                                               Same numbers as in the glDispatchCompute call
const uvec3
                           gl_WorkGroupSize;
                                                               Same numbers as in the layout local size *
                           gl_WorkGroupID;
        uvec3
                                                               Which workgroup this thread is in
        uvec3
                           gl_LocalInvocationID;
                                                               Where this thread is in the current workgroup
                           gl_GlobalInvocationID;
                                                               Where this thread is in all the work items
                                                               1D representation of the gl_LocalInvocationID (used for indexing into a shared array)
                           gl_LocalInvocationIndex;
     0 ≤ gl_WorkGroupID ≤ gl_NumWorkGroups – 1
      0 \ \leq \ gl\_LocalInvocationID \ \leq \ gl\_WorkGroupSize-1
       gl\_GlobalInvocationID \  \  = \  \  gl\_WorkGroupID * gl\_WorkGroupSize \  \  + \  \  gl\_LocalInvocationID 
      gl_LocalInvocationIndex = gl_LocalInvocationID.z*gl_WorkGroupSize.y*gl_WorkGroupSize.x + gl_LocalInvocationID.y*gl_WorkGroupSize.x + gl_LocalInvocationID.y*gl_WorkGroupSize.x + gl_LocalInvocationID.x
Oregon State
University
Computer Graphics
```

14

```
The Particle System Compute Shader -- Setup
#version 430 compatibility
#extension GL_ARB_compute_shader : enable
#extension GL_ARB_shader_storage_buffer_object : enable
 layout( std140, binding=4 ) buffer Pos
                                                                                       You can use the empty brackets, but only on the last element of the buffer. The actual dimension will be
             vec4 Positions[ ]; ←
                                                       // array of structures
layout( std140, binding=5 ) buffer Vel
                                                                                       determined for you when
                                                                                       OpenGL examines the size of 
this buffer's data store.
                                                       // array of structures
             vec4 Velocities[ ]; ←
layout( std140, binding=6 ) buffer Col
             vec4 Colors[ ]; ←
                                                       // array of structures
                                                                                                       Shader Storage
                                                                                                        Buffer Object
layout( local_size_x = 128, local_size_y = 1, local_size_z = 1 ) in;
```

15

16

17 18

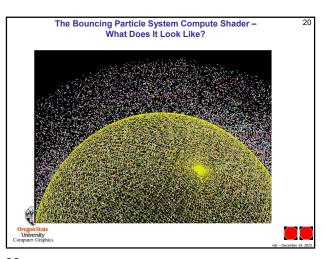